## BLUECAT PRE MIGRATION CHECKLIST

Intended Audience: Managers and End Users

\*The Imaging process will delete all files on your workstation.

This checklist is designed for the End user to perform prior to the migration date. To prevent any data loss during this process, please follow the checklist below to save your items.

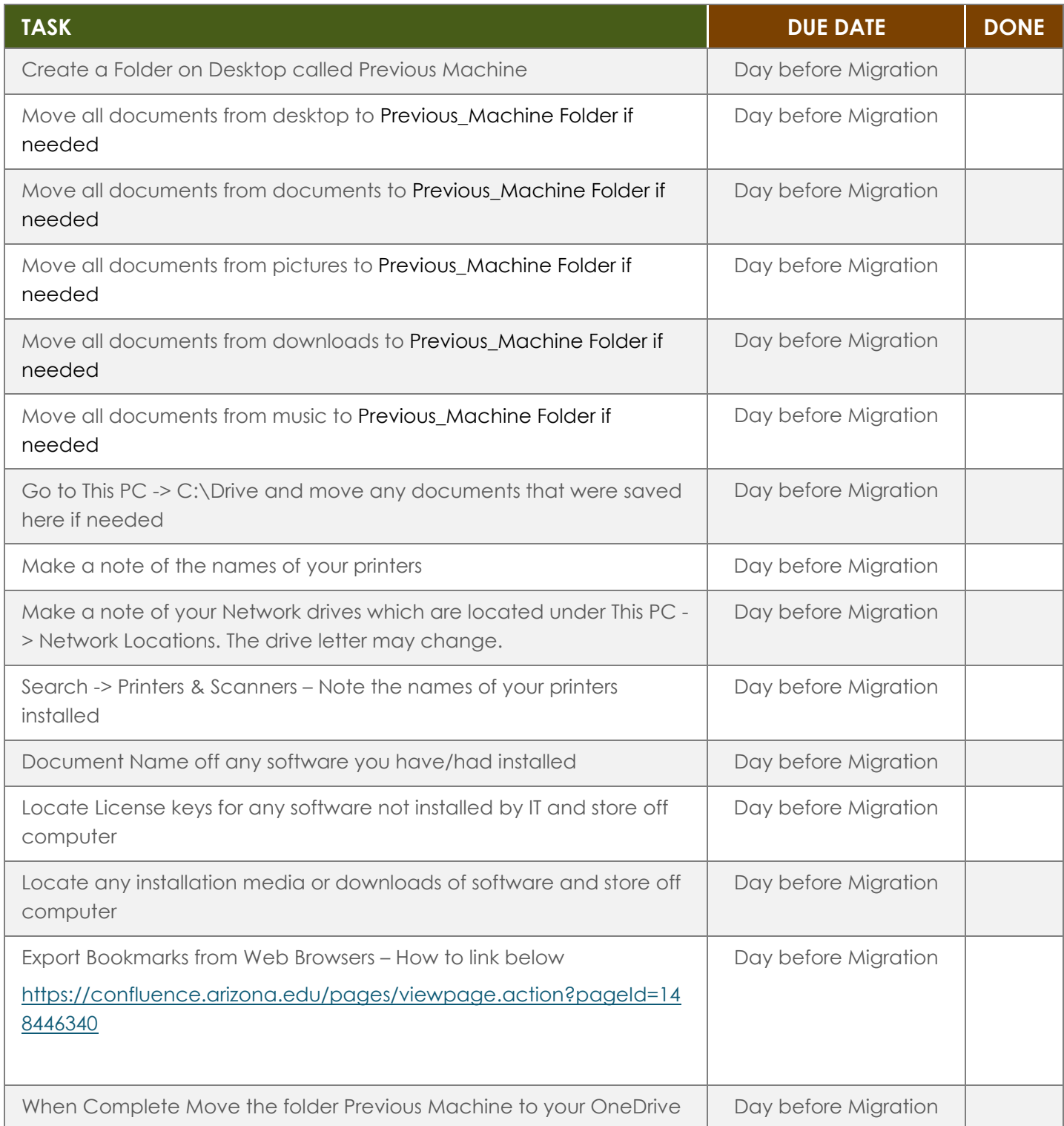